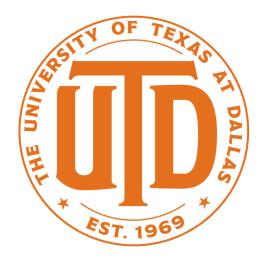

#### Principle Component Analysis

Nicholas Ruozzi University of Texas at Dallas

## Eigenvalues

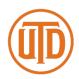

- $\lambda$  is an eigenvalue of a matrix  $A \in \mathbb{R}^{n \times n}$  if the linear system  $Ax = \lambda x$  has at least one non-zero solution
  - If  $Ax = \lambda x$  we say that  $\lambda$  is an eigenvalue of A with corresponding eigenvector x
  - Could be multiple eigenvectors for the same  $\lambda$

## Eigenvalues of Symmetric Matrices

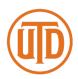

- If  $A \in \mathbb{R}^{n \times n}$  is symmetric, then it has n linearly independent eigenvectors  $v_1, \dots, v_n$  corresponding to n real eigenvalues
  - Moreover, it has n linearly independent orthonormal eigenvectors
    - $v_i^T v_j = 0$  for all  $i \neq j$
    - $v_i^T v_i = 1$  for all i

## Eigenvalues of Symmetric Matrices

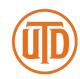

• If  $A \in \mathbb{R}^{n \times n}$  is symmetric, then it has n linearly independent eigenvectors  $v_1, \dots, v_n$  corresponding to n real eigenvalues

- A symmetric matrix A is positive definite if and only if all of its eigenvalues are positive or equivalently  $x^T A x > 0$  for all vectors  $x \neq 0$ 
  - The orthonormal eigenvectors form a basis of  $\mathbb{R}^n$  (similar to the standard coordinate axes)

#### Examples

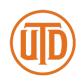

- The 2x2 identity matrix has all of its eigenvalues equal to 1 (it is positive definite) with orthonormal eigenvectors  $\begin{bmatrix} 1 \\ 0 \end{bmatrix}$  and  $\begin{bmatrix} 0 \\ 1 \end{bmatrix}$
- The matrix  $\begin{bmatrix} 1 & 1 \\ 1 & 1 \end{bmatrix}$  has eigenvalues 0 and 2 with orthonormal eigenvectors  $\begin{bmatrix} \frac{-1}{\sqrt{2}} \\ \frac{1}{\sqrt{2}} \end{bmatrix}$  and  $\begin{bmatrix} \frac{1}{\sqrt{2}} \\ \frac{1}{\sqrt{2}} \end{bmatrix}$
- The matrix  $\begin{bmatrix} 2 & 1 \\ 1 & 2 \end{bmatrix}$  has eigenvalues 1 and 3 with orthonormal eigenvectors  $\begin{bmatrix} \frac{-1}{\sqrt{2}} \\ \frac{1}{\sqrt{2}} \end{bmatrix}$  and  $\begin{bmatrix} \frac{1}{\sqrt{2}} \\ \frac{1}{\sqrt{2}} \end{bmatrix}$

## Eigenvalues

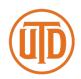

- Suppose  $A \in \mathbb{R}^{n \times n}$  is symmetric
- Any  $x \in \mathbb{R}^n$  can be written as  $x = \sum_{i=1}^n c_i v_i$  where  $v_1, \dots, v_n$  are the eigenvectors of A

• 
$$Ax = \sum_{i=1}^{n} \lambda_i c_i v_i$$

$$A^2 x = \sum_{i=1}^n \lambda_i^2 c_i v_i$$

• 
$$A^t x = \sum_{i=1}^n \lambda_i^t c_i v_i$$

## Eigenvalues

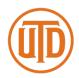

- Suppose  $A \in \mathbb{R}^{n \times n}$  is symmetric
- Any  $x \in \mathbb{R}^n$  can be written as  $x = \sum_{i=1}^n c_i v_i$  where  $v_1, \dots, v_n$  are the eigenvectors of A
  - $c_i = v_i^T x$ , this is the projection of x along the line given by  $v_i$  (assuming that  $v_i$  is a unit vector)

## Eigenvalues of Symmetric Matrices

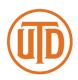

- Let  $Q \in \mathbb{R}^{n \times n}$  be the matrix whose  $i^{th}$  column is  $v_i$  and  $D \in \mathbb{R}^{n \times n}$  be the diagonal matrix such that  $D_{ii} = \lambda_i$ 
  - $Ax = QDQ^Tx$
  - Can throw away some eigenvectors to approximate this quantity
    - For example, let  $Q_k$  be the matrix formed by keeping only the top k eigenvectors and  $D_k$  be the diagonal matrix whose diagonal consists of the top k eigenvalues

#### Frobenius Norm

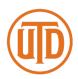

The Frobenius norm is a matrix norm given by

$$||A||_F = \sqrt{\sum_{i=1}^n \sum_{j=1}^n |A_{ij}|^2}$$

•  $Q_k D_k Q_k^T$  is the best rank k approximation of the symmetric matrix A with respect to the Frobenius norm

$$Q_k D_k Q_k^T = \underset{B \in \mathbb{R}^{n \times n} s.t. \ rank(B) = k}{\operatorname{argmin}} ||A - B||_F$$

#### Principal Component Analysis

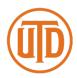

- Principle component analysis
  - Can be used to reduce the dimensionality of the data while still maintaining a good approximation of the sample mean and variance
  - Can also be used for selecting good features that are combinations of the input features
  - Unsupervised just finds a good representation of the data in terms of combinations of the input features

## Principal Component Analysis

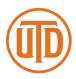

- Input a collection of data points sampled from some distribution  $x_1, \dots, x_p \in \mathbb{R}^n$
- Construct the matrix  $W \in \mathbb{R}^{n \times p}$  whose  $i^{th}$  column is

$$x_i - \frac{\sum_j x_j}{p}$$

- The matrix  $WW^T$  is the sample covariance matrix
  - $WW^T$  is symmetric and positive semidefinite

## **Principal Component Analysis**

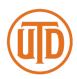

- PCA finds a set of orthogonal vectors that best explain the variance of the sample covariance matrix
  - From our previous discussion, these are exactly the eigenvectors of  $WW^T$
  - We can discard the eigenvectors corresponding to small magnitude eigenvalues to yield an approximation
  - Simple algorithm to describe, MATLAB and other programming languages have built in support for eigenvector computation

#### PCA in Practice

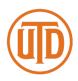

- Forming the matrix  $WW^T$  can require a lot of memory (especially if  $n\gg p$ )
  - Need a faster way to compute this without forming the matrix explicitly
  - Typical approach: use the singular value decomposition

## Singular Value Decomposition (SVD)

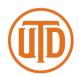

• Every matrix  $B \in \mathbb{R}^{n \times p}$  admits a decomposition of the form

$$B = U\Sigma V^T$$

- where  $U \in \mathbb{R}^{n \times n}$  is an orthogonal matrix,  $\Sigma \in \mathbb{R}^{n \times p}$  is nonnegative diagonal matrix, and  $V \in \mathbb{R}^{p \times p}$  is an orthogonal matrix
- A matrix  $C \in \mathbb{R}^{m \times m}$  is orthogonal if  $C^T = C^{-1}$ . Equivalently, the rows and columns of C are orthonormal vectors

## Singular Value Decomposition (SVD)

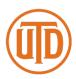

• Every matrix  $B \in \mathbb{R}^{n \times p}$  admits a decomposition of the form

$$B = U\Sigma V^T$$

Diagonal elements of  $\Sigma$  called singular values

- where  $U \in \mathbb{R}^{n \times n}$  is an orthogonal matrix,  $\Sigma \in \mathbb{R}^{n \times p}$  is nonnegative diagonal matrix, and  $V \in \mathbb{R}^{p \times p}$  is an orthogonal matrix
- A matrix  $C \in \mathbb{R}^{m \times m}$  is orthogonal if  $C^T = C^{-1}$ . Equivalently, the rows and columns of C are orthonormal vectors

#### SVD and PCA

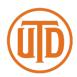

- Returning to PCA
  - Let  $W = U\Sigma V^T$  be the SVD of W
  - $WW^T = U\Sigma V^T V\Sigma^T U^T = U\Sigma \Sigma^T U^T$
  - If we can compute the SVD of W, then we don't need to form the matrix  $WW^T$

#### SVD and PCA

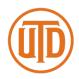

- For any matrix A,  $AA^T$  is symmetric and positive semidefinite
  - Let  $A = U\Sigma V^T$  be the SVD of A
  - $AA^T = U\Sigma V^T V\Sigma^T U^T = U\Sigma \Sigma^T U^T$
  - U must be a matrix of eigenvectors of  $AA^T$
  - The eigenvalues of  $AA^T$  are all non-negative because  $\Sigma\Sigma^T = \Sigma^2$  which are the square of the singular values of A

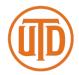

 Let's suppose that our data is a collection of images of the faces of individuals

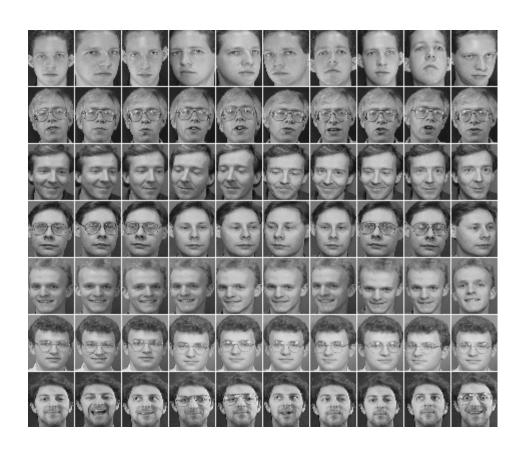

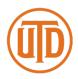

- Let's suppose that our data is a collection of images of the faces of individuals
  - The goal is, given the "training data", to correctly match new images to the training data
  - Let's suppose that each image is an  $s \times s$  array of pixels:  $x_i \in \mathbb{R}^n$ ,  $n = s^2$
  - As before, construct the matrix  $W \in \mathbb{R}^{n \times p}$  whose  $i^{th}$  column is  $x_i \sum_j \frac{x_j}{n}$

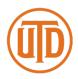

- Forming the matrix  $WW^T$  requires a lot of memory
  - s = 256 means  $WW^T$  is  $65536 \times 65536$
  - Need a faster way to compute this without forming the matrix explicitly
  - Could use the singular value decomposition

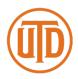

- A different approach when  $p \ll n$ 
  - Compute the eigenvectors of  $A^TA$  (this is an  $p \times p$  matrix)
  - Let v be an eigenvector of  $A^TA$  with eigenvalue  $\lambda$
  - $AA^TAv = \lambda Av$
  - This means that Av is an eigenvector of  $AA^T$  with eigenvalue  $\lambda$  (or 0)
  - Save the top k eigenvectors called eigenfaces in this example

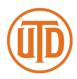

- The data in the matrix is "training data"
  - Given a new image, we'd like to determine which, if any, member of the data set that it is most similar to
- Step 1: Compute the projection of the recentered, new image onto each of the k eigenvectors
  - This gives us a vector of weights  $c_1, \dots, c_k$

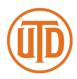

- The data in the matrix is "training data"
  - Given a new image, we'd like to determine which, if any, member of the data set that it is most similar to
- Step 2: Determine if the input image is close to one of the faces in the data set
  - If the distance between the input and it's approximation is too large, then the input is likely not a face

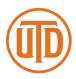

- The data in the matrix is "training data"
  - Given a new image, we'd like to determine which, if any, member of the data set that it is most similar to
- Step 3: Find the person in the training data that is closest to the new input
  - Replace each group of training images by its average
  - Compute the distance to the  $i^{th}$  average  $||c a^i||$  where  $a^i$  are the coefficients of the average face for person i